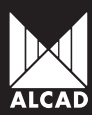

K

H

4

F

¢

K

**r** 

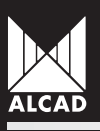

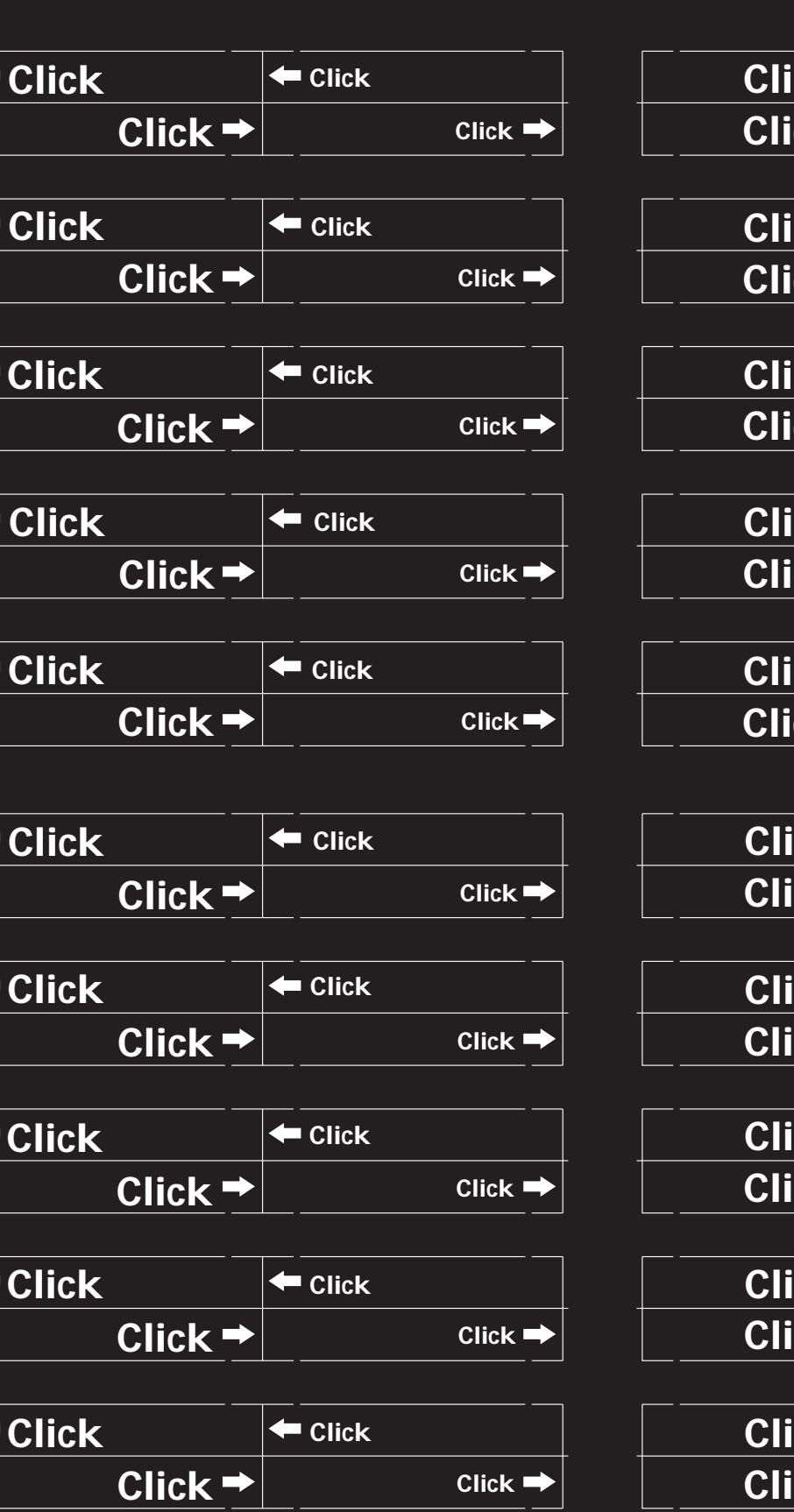

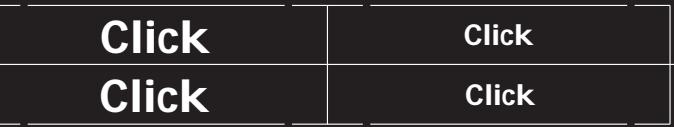

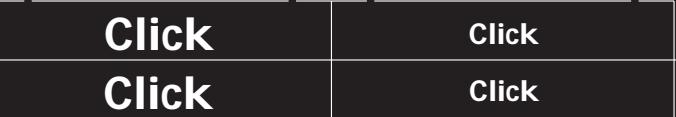

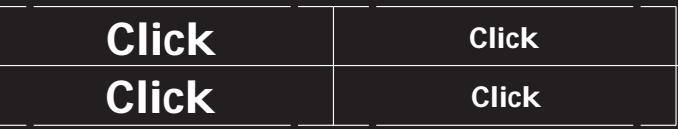

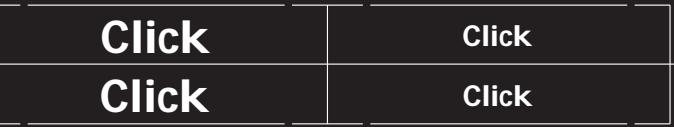

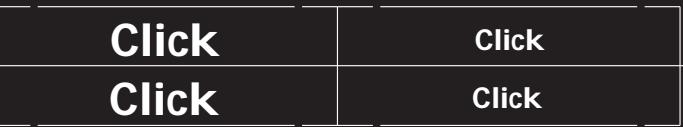

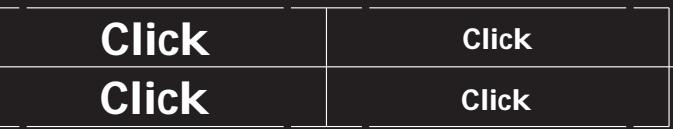

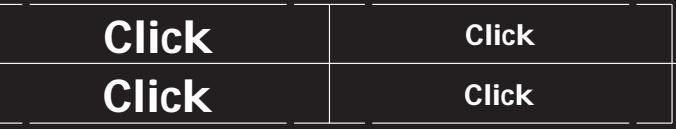

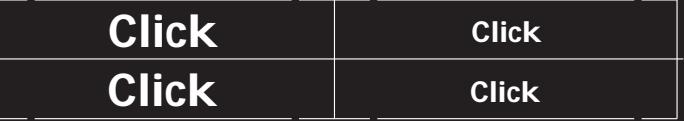

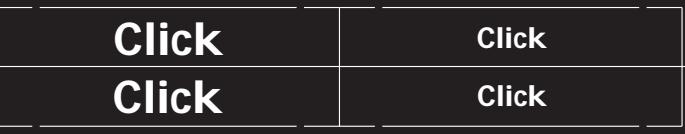

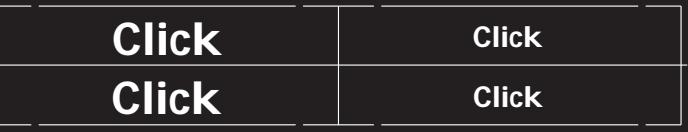